# Appendix B **Cascading Style Sheets Beginners Reference**

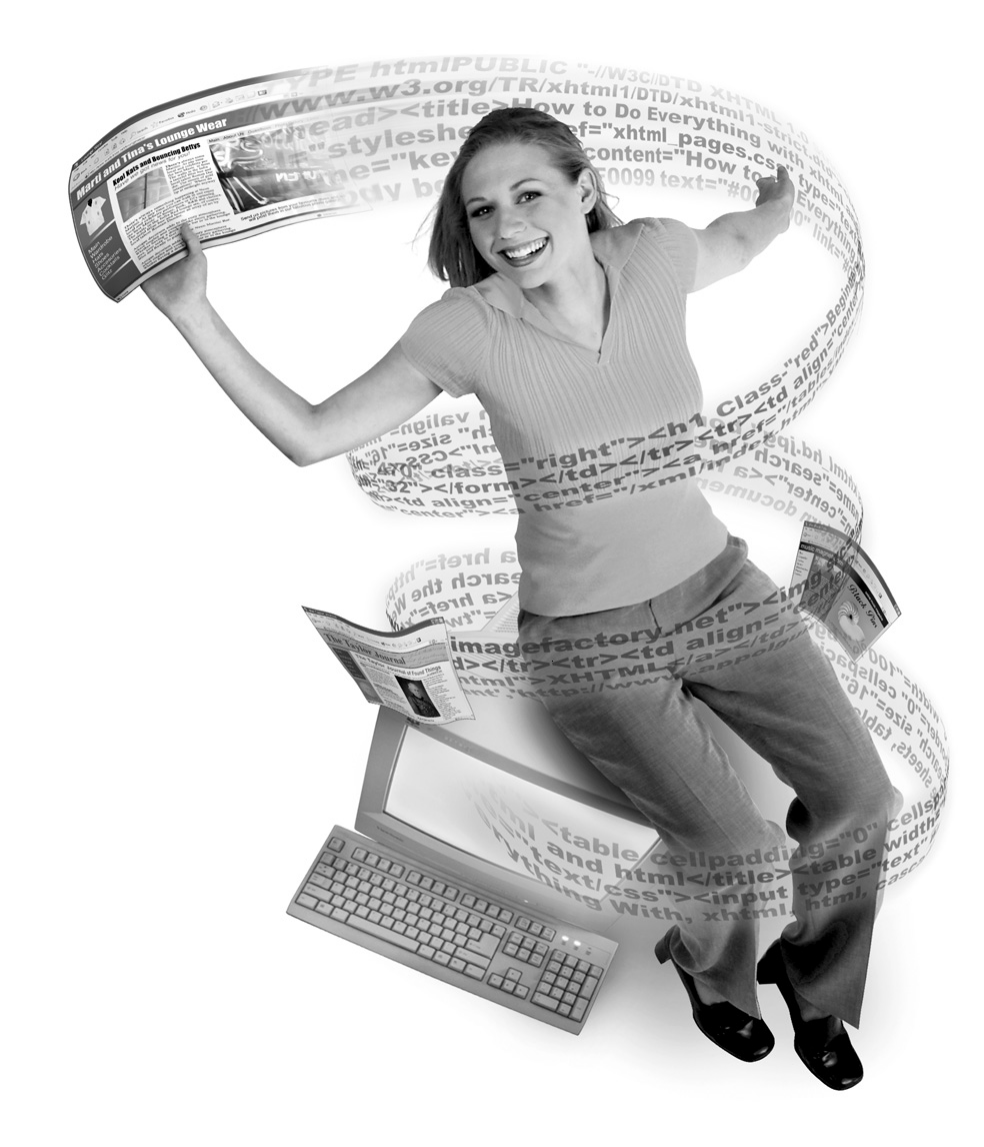

#### 2 How to Do Everything with HTML & XHTML

One goal of the W3C in developing XHTML was to separate content from style. That means<br>that—if you haven't already—you need to begin learning how to work with Cascading Style<br>State The Style in the development Sheets. The following charts are not exhaustive, but they will give you a basic toolbox for learning to work with CSS. You might also want to check out the CSS tutorials and reference material at the following Web sites: www.htmlhelp.com, www.westciv.com, and www.blooberry.com.

TIP

If you are interested in learning more about CSS, you can download the CSS2 specification free of charge at the W3C's Web site at www.w3.org.

## **Basic CSS Syntax**

The following table lists the syntax for creating inline, embedded, and linked style sheets. It also includes information on how to create some of the most commonly used selectors. Of course, CSS syntax can become more complicated than this, but you will find that what is listed in this table will be sufficient for most of your style needs.

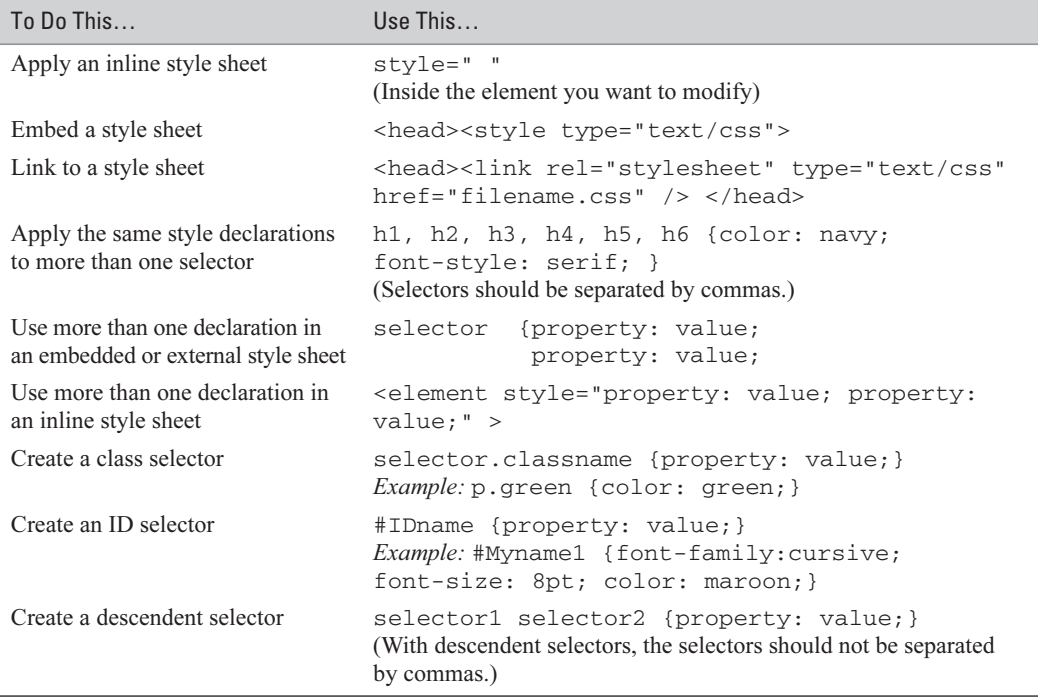

# **Understand Measurement Units**

Learning to apply measurement units in CSS can be tricky. One thing to keep in mind, particularly when working with length units, is the difference between *absolute* and *relative* measurements. Absolute measurements (inches, for example) are fixed and cannot scale or adjust from medium to medium. Relative measurements (ems, for example) are based on the size of the font being used. Whenever possible, use relative measurements. CSS measurement units are listed in the following table:

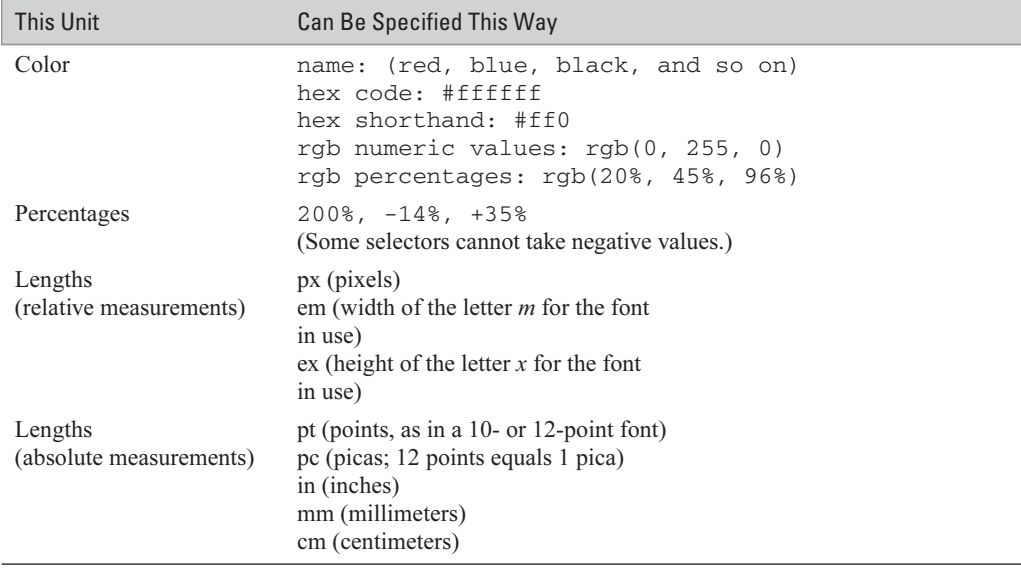

### **Use Font Properties**

The font properties enable you to control how fonts display on your page. Font properties give you much greater freedom in your page design than the deprecated <font> element. The font properties are listed for you in the following table:

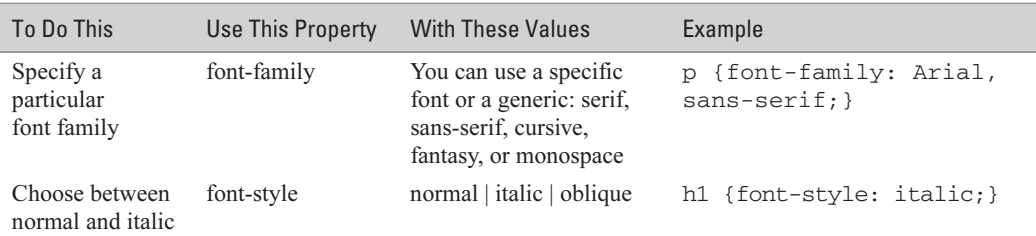

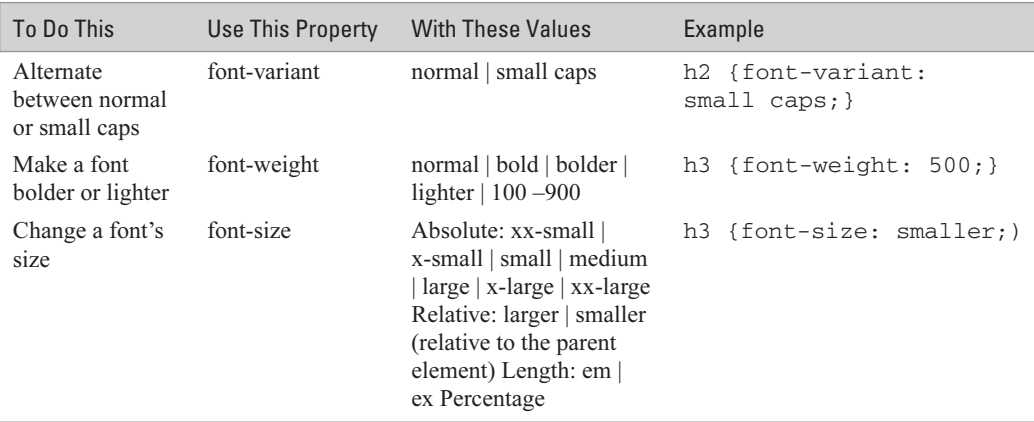

# **Apply Text Properties**

Text properties greatly increase your ability to specify how the text, word spacing, line spacing, and so on will display when your page is viewed. Using relative measurements when you specify these properties allows your page to adjust dynamically. CSS text properties are listed in the following table:

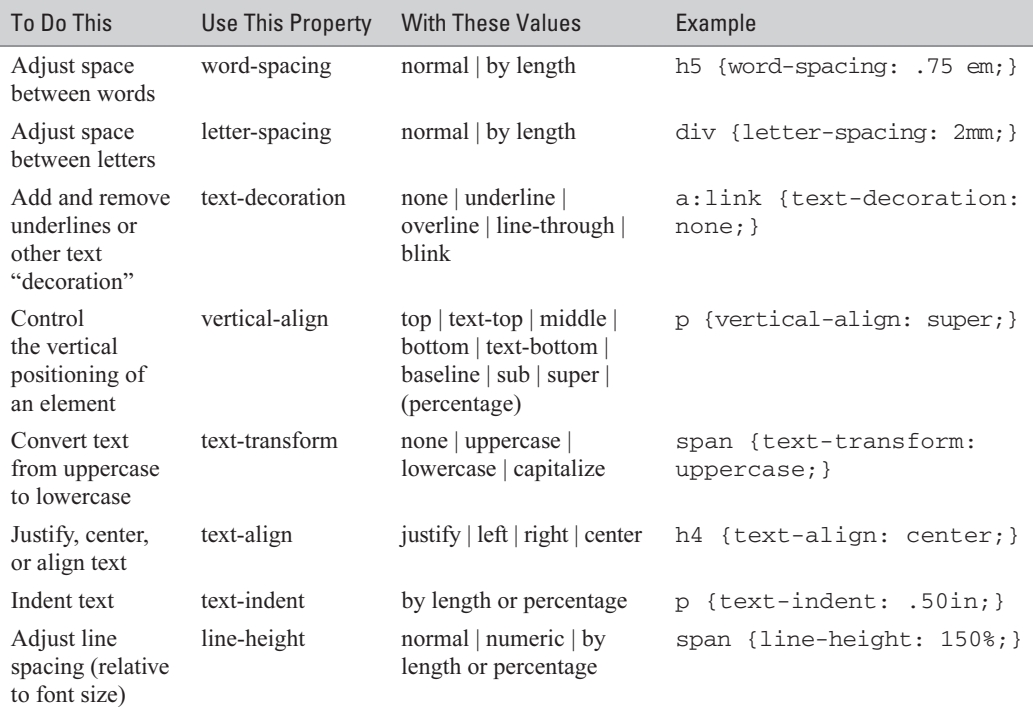

# **Work with Background and Color Properties**

In HTML you are limited to setting background colors and images to the  $\langle \text{body} \rangle$  and  $\langle \text{table} \rangle$ elements. With CSS you can specify these background properties for almost all elements, which gives you a lot of flexibility in design and makes your job much easier when you want to create a "look" for your site. The properties for controlling background and color are listed in the following table:

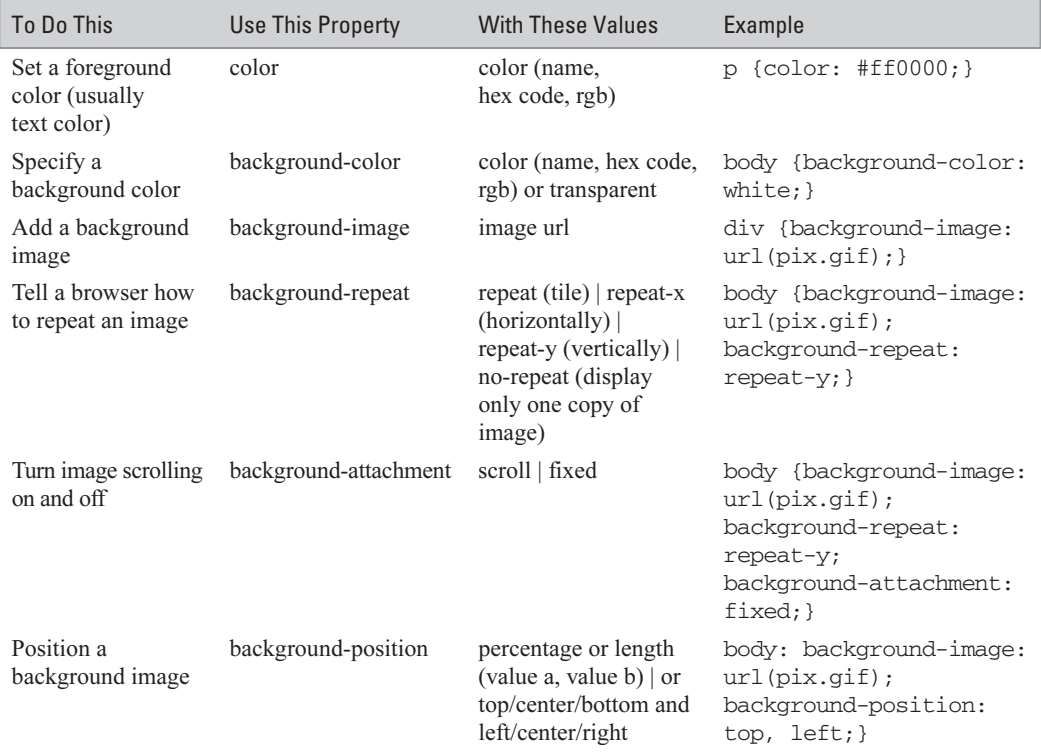

# **Understand and Use Box Properties**

The box properties are organized in the following tables: Set Margins, Add Padding, Create Borders, and Specify Size and Float. If you think of every HTML element as being contained inside a rectangular "box," you'll have a pretty good idea of how to use these properties. If you learn to use these properties with class and ID selectors, you will have a virtually limitless array of possible styles at your disposal.

#### **Set Margins**

When you think of margins, remember to keep in mind the "box" concept. You are not setting margins for the entire page unless you are using "body" as a selector. Instead, you are setting the margins for that selector (element). Set your margins with the properties listed in the following table:

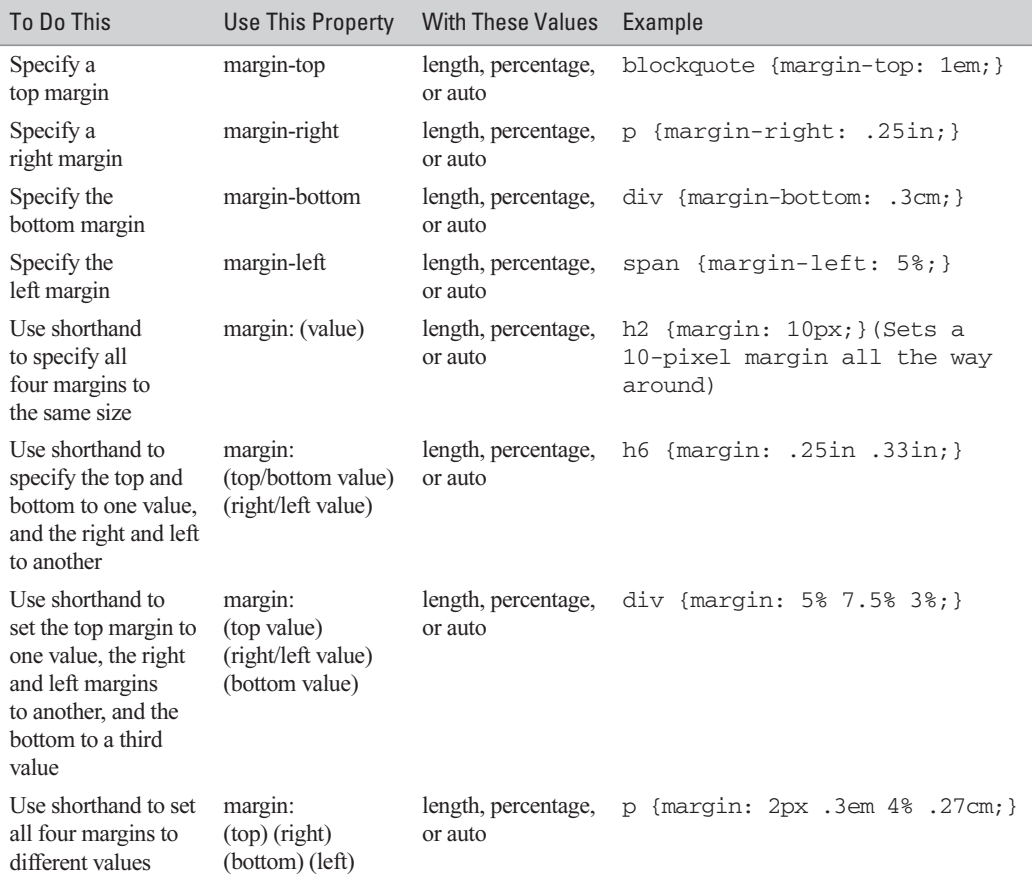

## **Add Padding**

What is the difference between specifying margins and adding padding? Padding represents the amount of space between the contents of the box and its edge. The idea is similar to cellspacing and cellpadding in XHTML tables. The following table lists the padding properties:

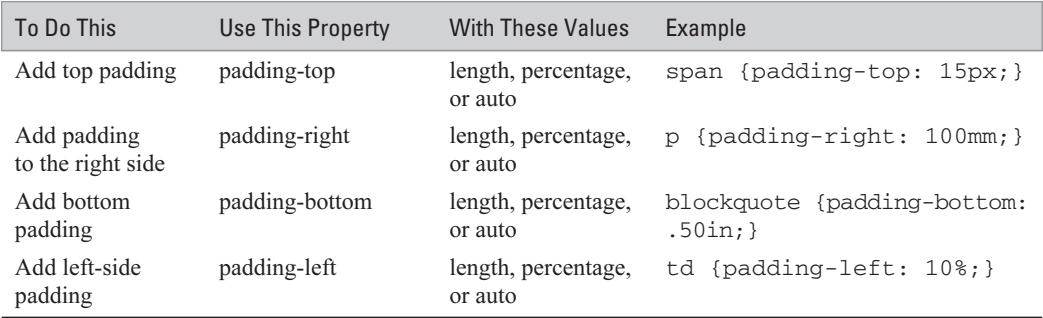

#### **Create Borders**

CSS allows you to surround any selector with a border. There is a variety of border styles to choose from (although some browsers will not display the full variety). The following table shows the properties necessary to specify borders:

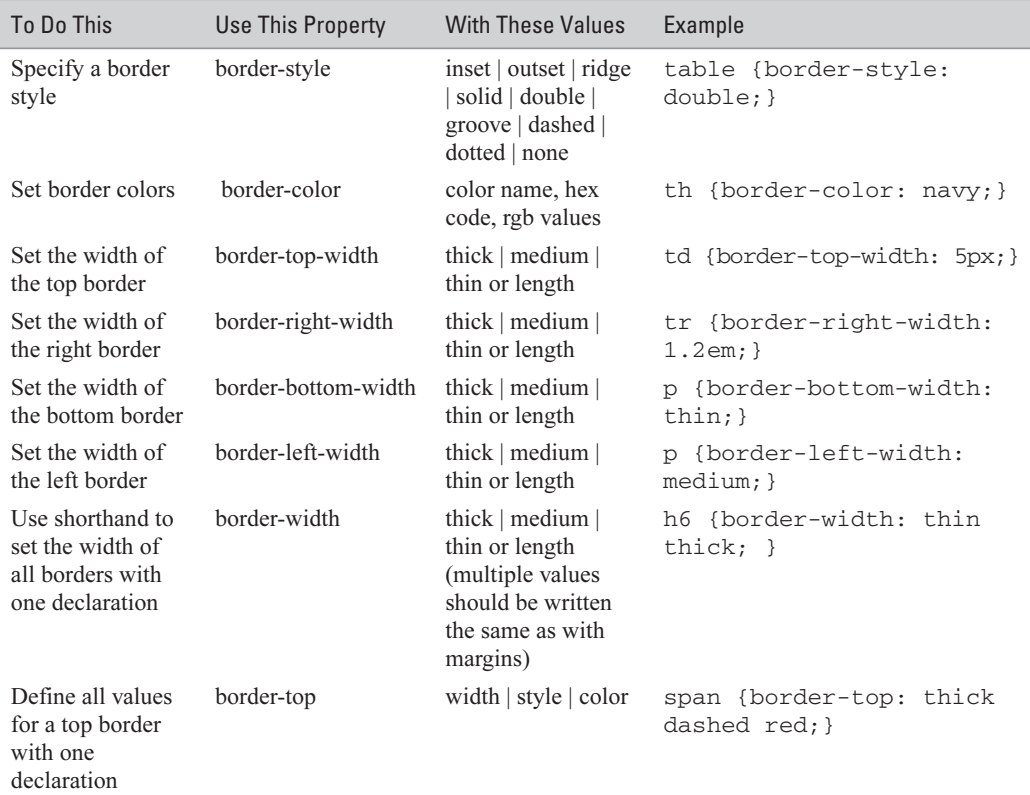

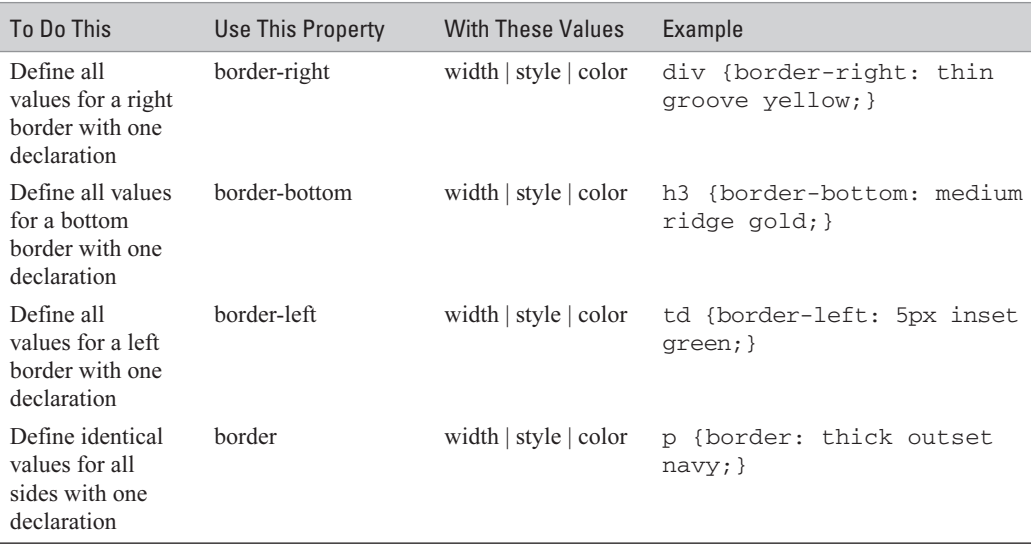

#### **Specify Image Size and Position**

Although the properties in the following table can be used with text elements, more often than not they are used with images. These correspond closely to the XHTML attributes that often are applied to the <img /> element. The following table lists the properties related to position and size:

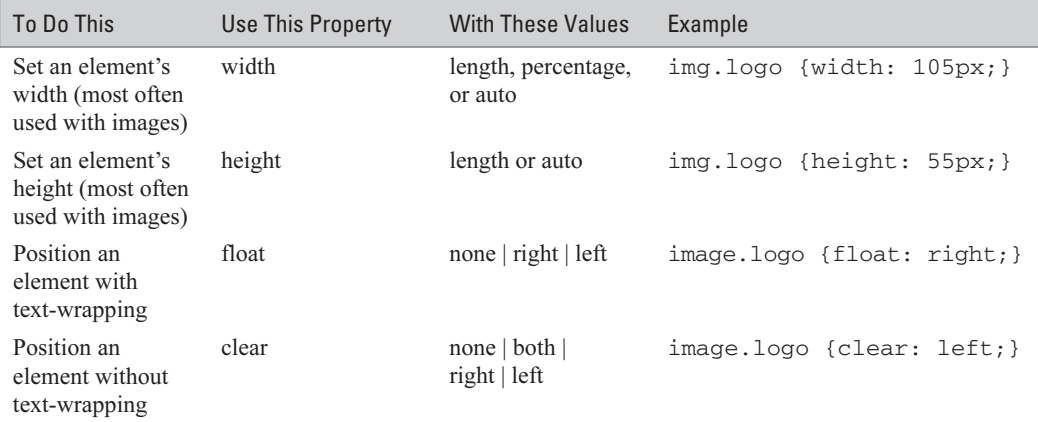

# **Understand Classification Properties**

The properties in the following table can have some strange results if you aren't careful. For example, the display property can be used to prevent certain elements from displaying at all. However, most of these properties listed in the following table are used to tell the browser how to handle various elements, such as lists and list items:

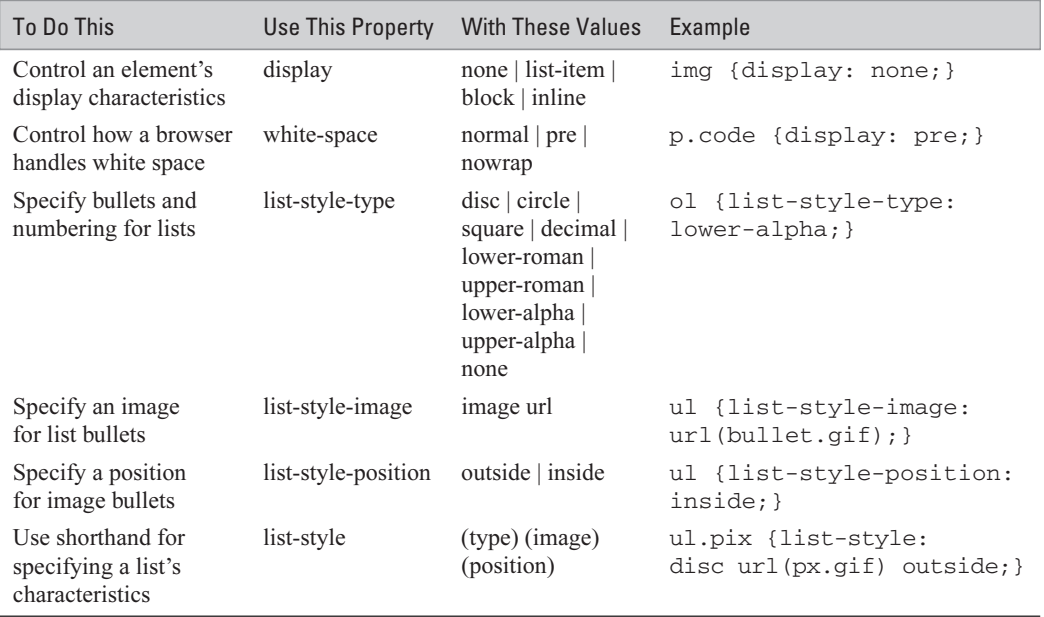

### **Understand Pseudo-classes and Pseudo-elements**

Pseudo-classes and pseudo-elements represent ways of dealing with text that are not present in the actual structure of an HTML document. Pseudo-classes and pseudo-elements are limited in their scope but can be quite useful. The following table lists the pseudo-classes and pseudo-elements included in the CSS1 specification:

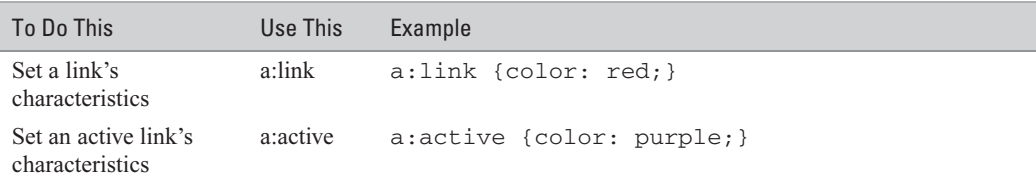

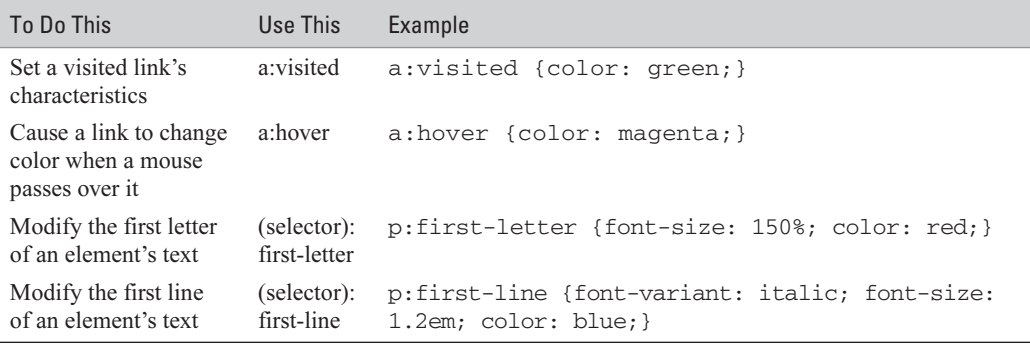

Although this CSS reference guide is by no means comprehensive, it gives you enough material to begin working with style sheets and using them on your site. After you have mastered CSS1, you might want to begin exploring the new features added in CSS2. Although many of these new features are not well supported yet, in time they will be. If you begin learning them now, you'll be ready to implement them in your Web sites when they are better supported.